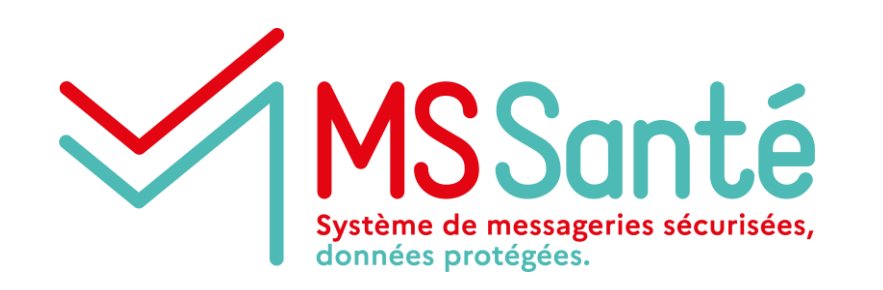

# **Comité opérateurs**

# **Irritants Sentinelle : Atelier #5**

**30/06/2023**

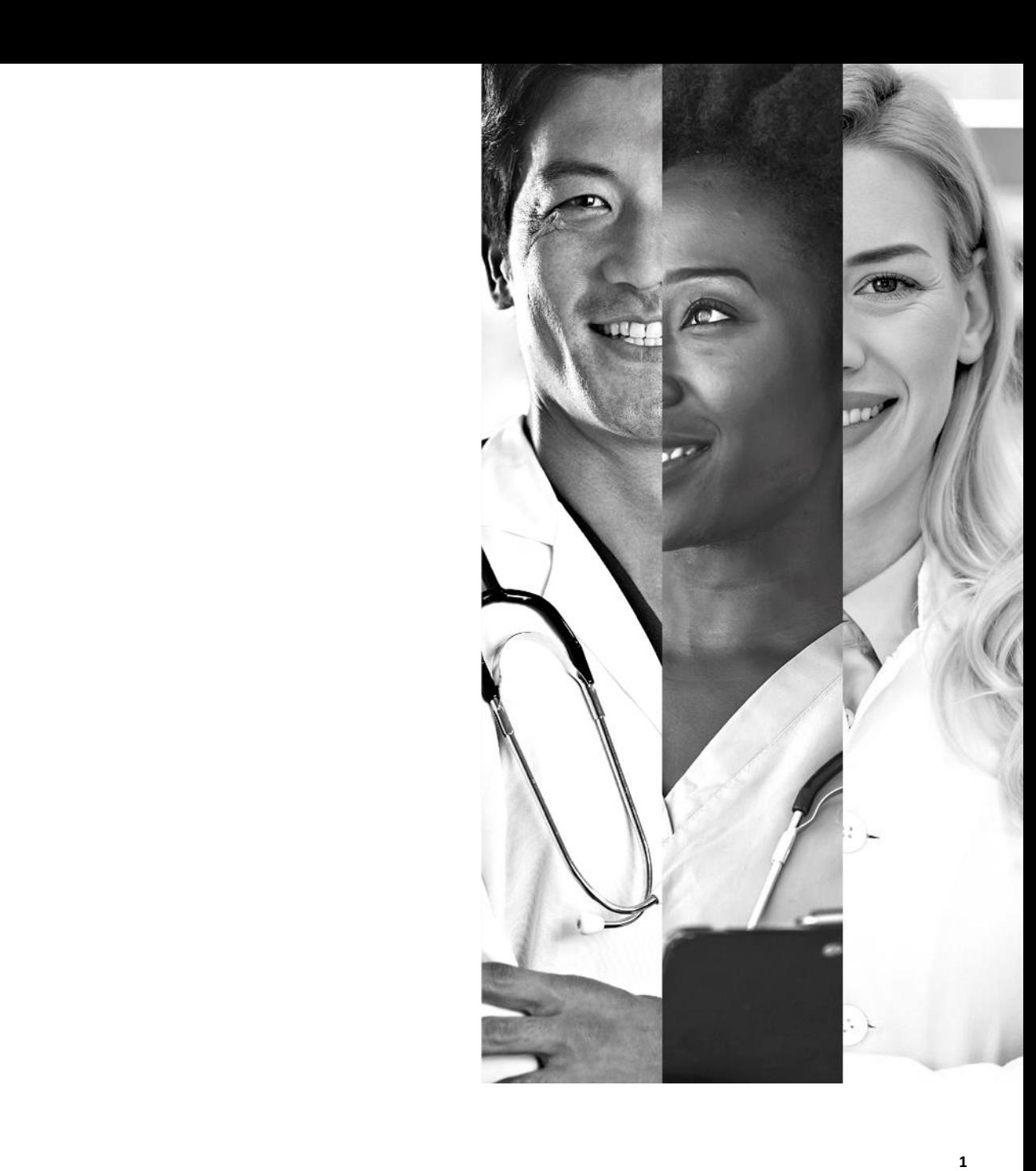

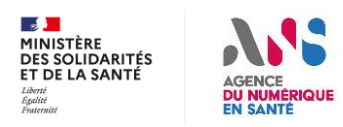

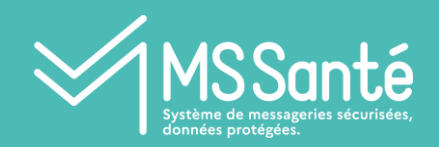

## **SOMMAIRE**

### I. Introduction

- Avancement depuis atelier #4
- Planning prévisionnel actualisé
- Stratégie de mise à disposition des évolution Sentinelle
- II. Irritant #1 : BAL cabinet libéral
	- Focus sur les rôles des utilisateurs des BAL
	- Revue des exigences Draft v0.1
- III. Irritant #2 : Délégation de BAL, dont accès secrétaires médicales
	- Revue des exigences Draft v0.1
- IV. Mécanisme d'autoconfiguration par URL
- V. Suite des travaux

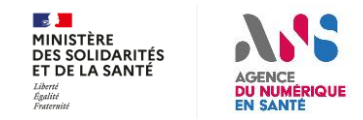

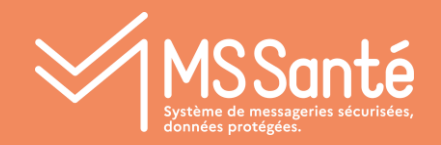

# I - Introduction

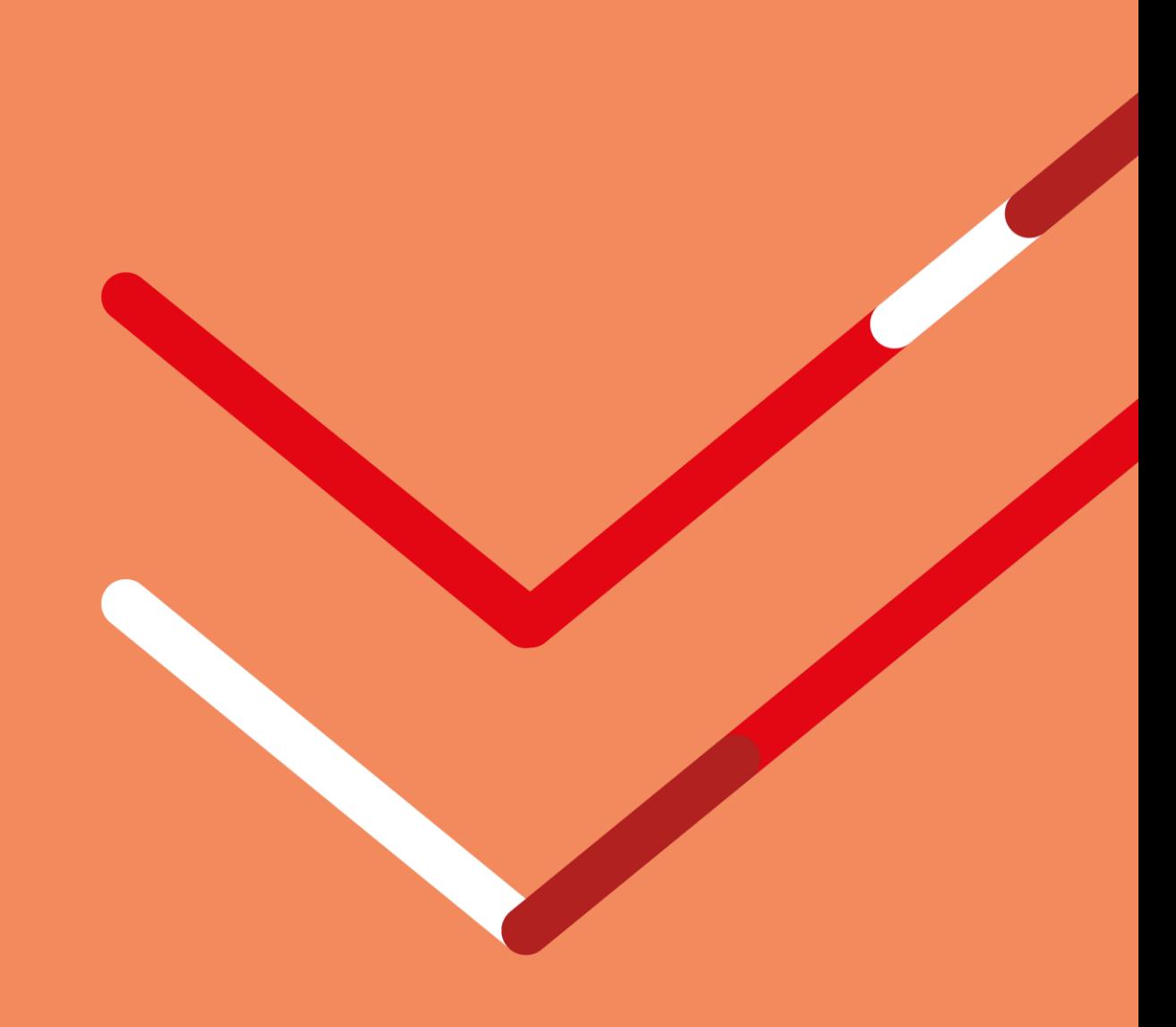

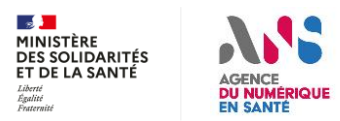

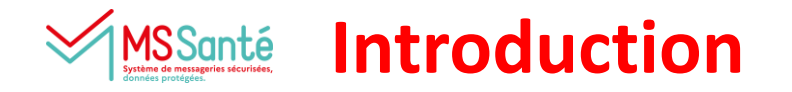

### **Rappels : Irritants MSSanté traité via la démarche Sentinelle MSSanté :**

- **1. En libéral : Permettre à plusieurs professionnels (« cabinet libéral » sans FINESS) d'accéder à une même BAL**
- **2. En libéral : Permettre à un professionnel responsable d'une BAL de déléguer des accès à des PS ou des personnels administratifs couverts par le secret médical (secrétaires médicales …)**
- **3. Général : Identification de la BAL destinataire d'un professionnel (si plusieurs déclarées dans l'annuaire)**

## **Objectifs des ateliers :**

- **1. Fournir aux opérateurs les précisions nécessaires sur les évolutions envisagées, leur permettant de se positionner sur la charge de travail et les délais nécessaires à cette mise en conformité**
- **2. Identifier les périmètres des opérateurs concernés par les évolutions envisagées du référentiel #1**
- **3. Hors Sentinelle : traiter du cas de l'autoconfiguration LPS**

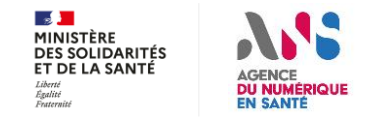

### **Introduction : Avancement depuis l'atelier #4 S**Santé

- **1. Support et CR de l'atelier #4 publiés sur mssante.fr**
- **2. Arbitrage DNS : La généralisation au libéral de l'accès de secrétaires médiales par délégation ne nécessite pas de passer des textes complémentaires => pas de dépendance à la sortie de la nouvelle version du Ref#1**

### **3. 21/06 : Diffusion du draft d'exigence v0.1**

**merci aux 4 opérateurs qui répondus (dont 1 non encore pris en compte)** 

**Comment interpréter le petit nombre de retour ?** 

- **Pas concerné par le libéral ou la délégation,**
- **Manque de temps,**
- **Pas de commentaires,**
- **Défaut d'explications, …**

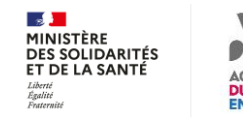

### **Introduction : Planning prévisionnel** MS Santé

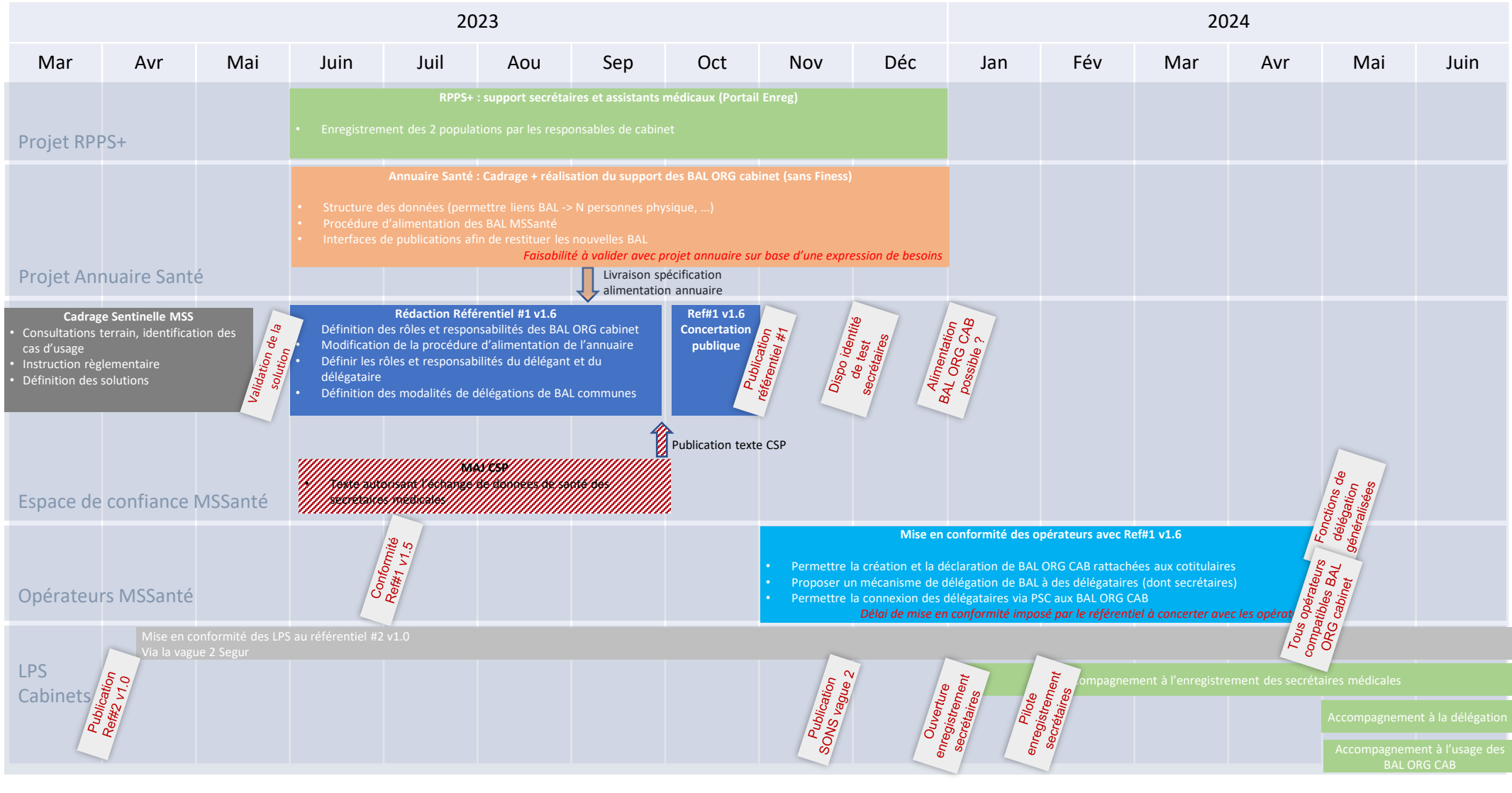

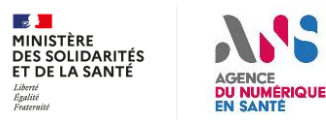

#### **Hypothèses prises / à confirmer :**

**09/23 : CSP : publication texte (pas nécessaire)**

**12/23 : Annuaire Santé : MEP support BAL ORG CAB**

**MSSA** 04/24 : Capacité des opérateurs à se mettre en conformité avec Ref#1 v1.6<sup>6</sup>

### **Stratégie de mise à disposition auprès des professionnels libéraux**  MSSanté

## **Problématiques :**

- **1. Comment mettre à disposition les fonctions BAL ORG CAB et de délégation « rapidement » sans attendre une mise en conformité de l'ensemble des opérateurs (via obligation contractuelle)**
- **2. Les opérateurs développeurs pourront-ils bien fournir des BAL ORG CAB aux professionnels, y compris à ceux de Mailiz ? (la décision d'offrir des BAL ORG CAB sur Mailiz dépendra aussi des échanges avec les opérateurs)**

### **Etat des lieux des BAL personnelles utilisées par des professionnels libéraux (mars 2023) :**

**Sur environ 610 000 BAL PER, 480 000 sont utilisées par des professionnels libéraux**

**Dont :** 

- **250 000 BAL hébergées par Mailiz**
- **180 000 BAL hébergées par 5 opérateurs développeurs**
- **50 000 BAL hébergées par le reste des opérateurs (5000 BAL ou moins par opérateur)**

### **Proposition :**

- **Identifier les opérateurs intéressés à déployer « rapidement » des solutions et ouvrir une offre de BAL ORG CAB**
- **=> sollicitation des 5 plus gros opérateurs libéraux**

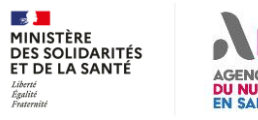

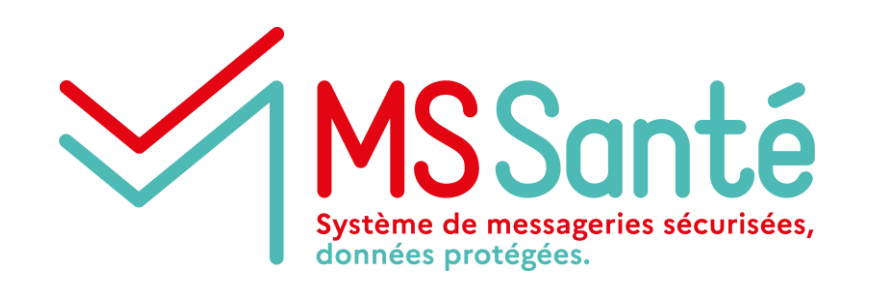

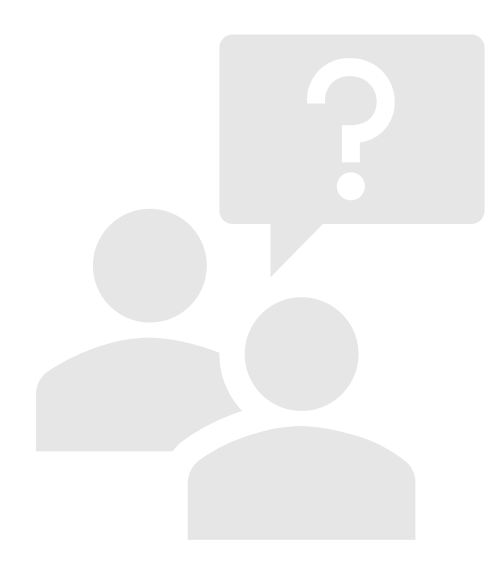

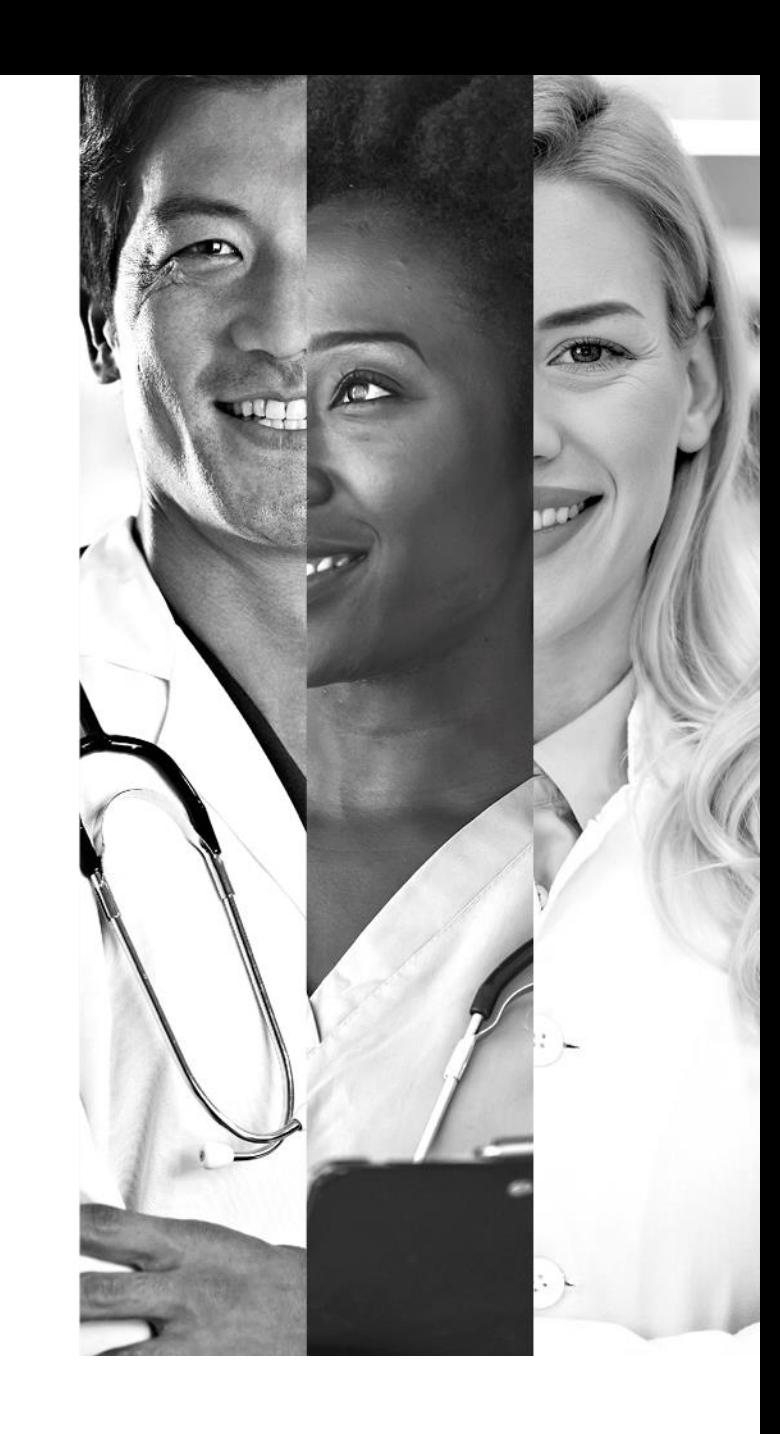

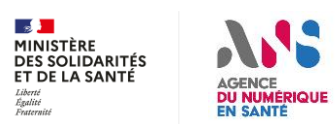

### **Adéquation de la solution avec les besoins des professionnels** MSSanté

### **Problématiques :**

**Une fois disponible la solution proposée sur le terrain va-t-elle bien répondre aux irritants 1 & 2 ?**

## **Un pilote / RTEX est-il envisageable ?**

**Des opérateurs qui proposeraient déjà des BAL ORG en libéral et des fonctions de délégations seraient-ils en mesure d'identifier les « cabinets » les utilisant efficacement ?**

**Proposition à formuler sur le Draft v0.2 ou lors d'atelier bilatéraux (5 opérateurs industriels identifiés)**

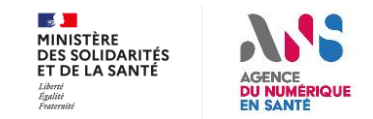

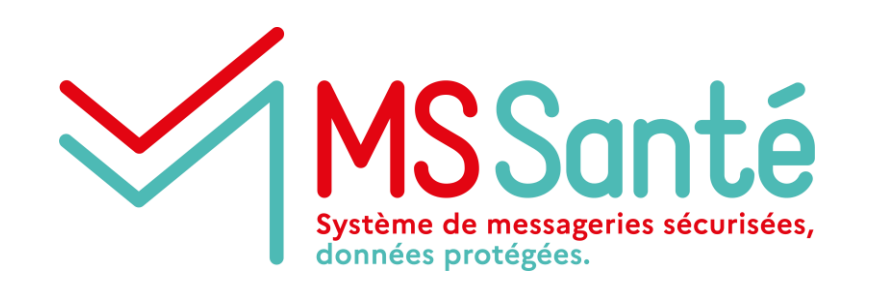

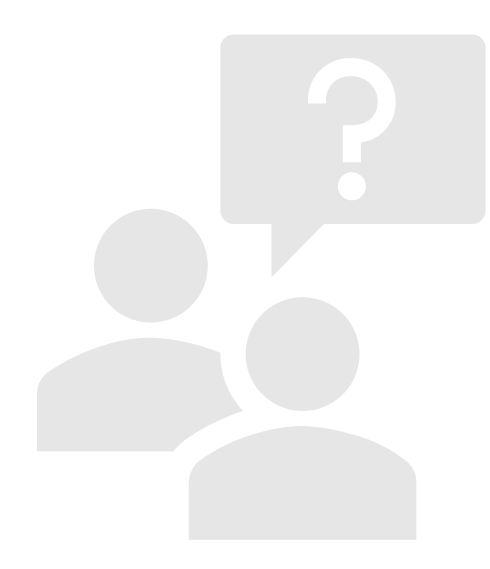

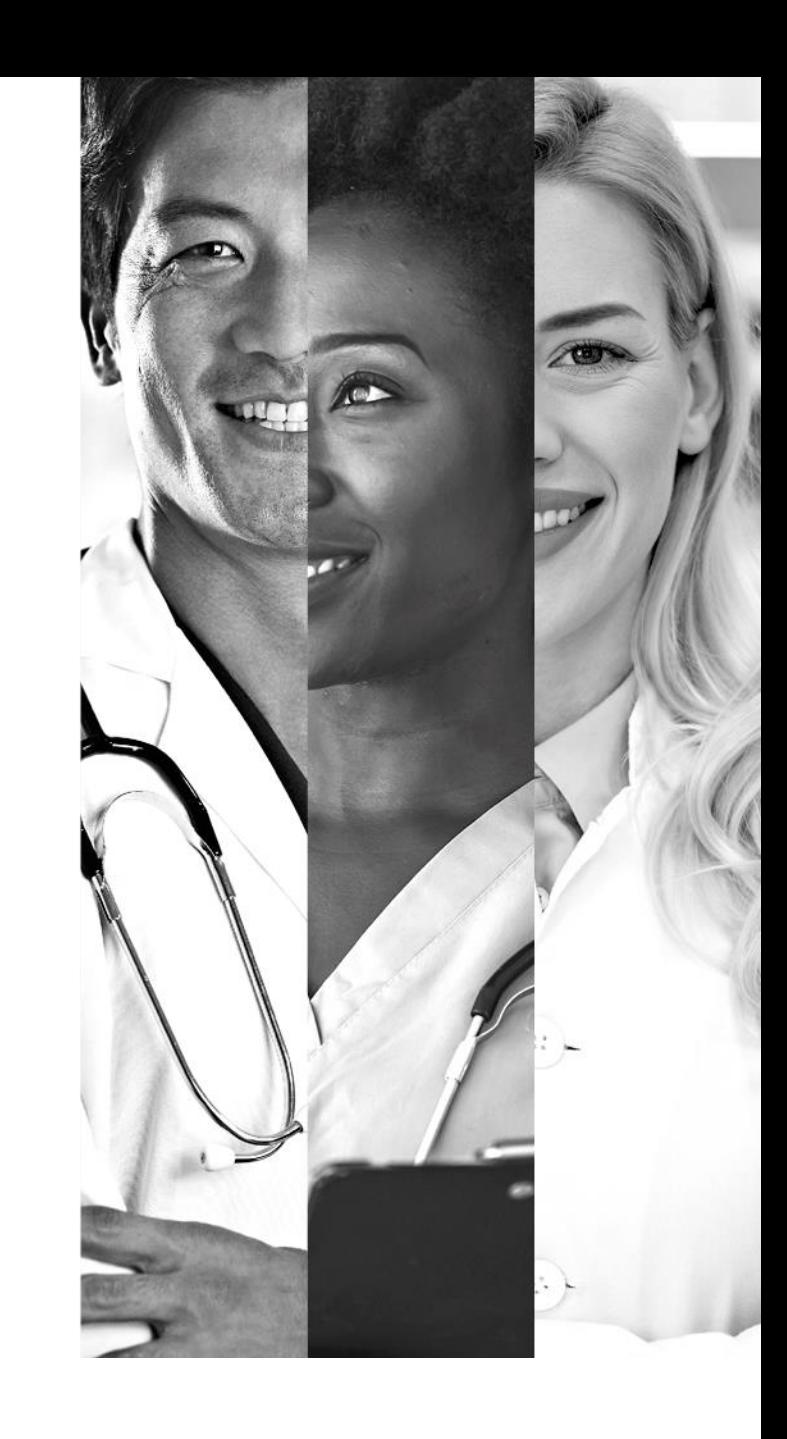

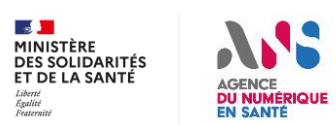

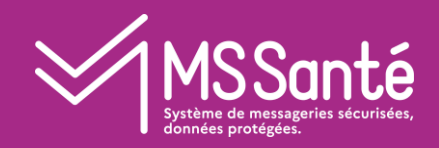

# II Irritants #1 : BAL Cabinet libéral

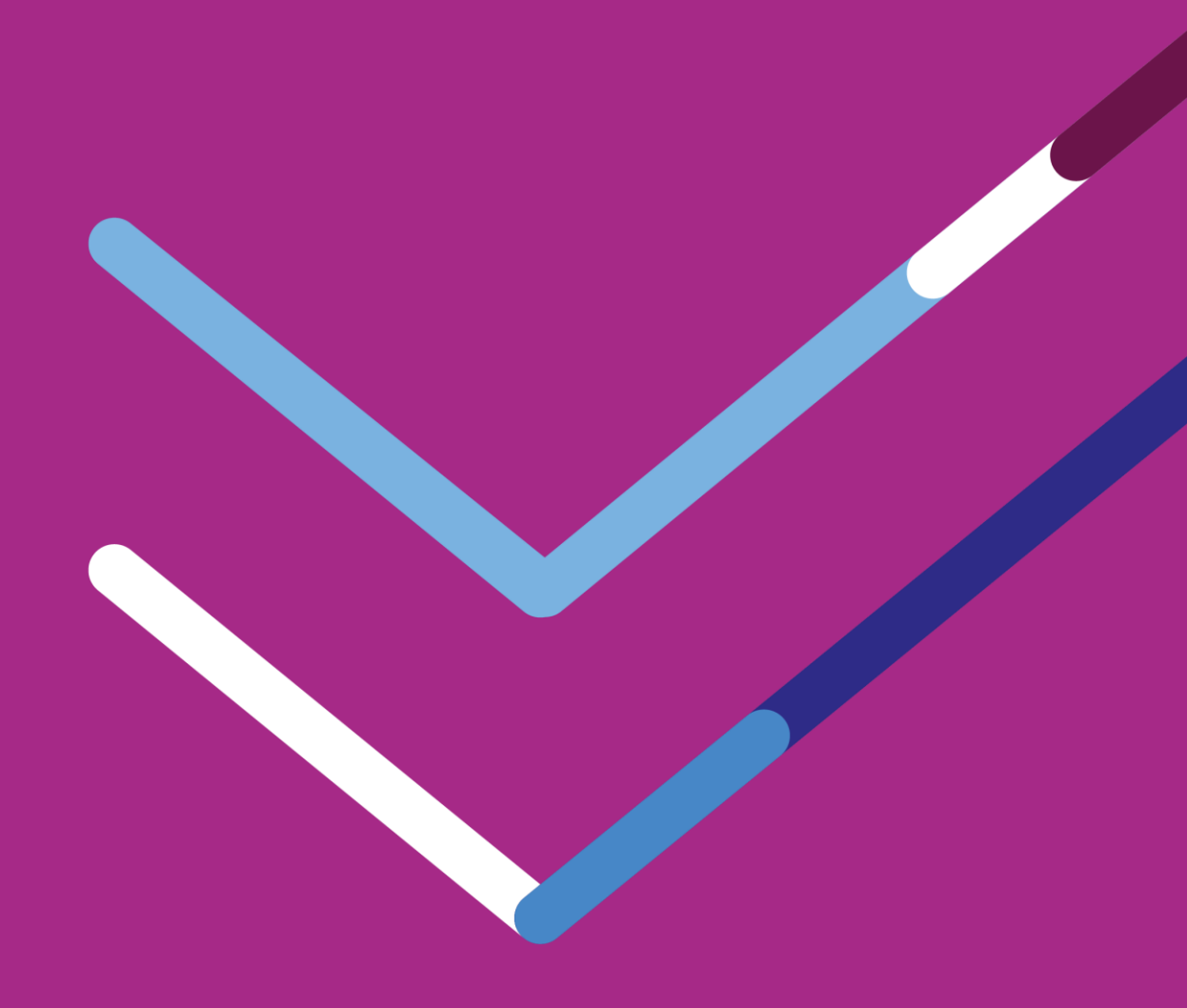

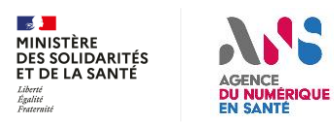

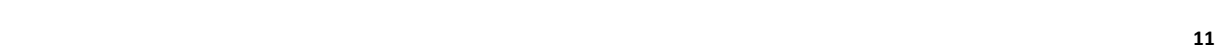

### **Irritants #1 et #2 – Focus sur les rôles des utilisateurs des BAL** MS Santé

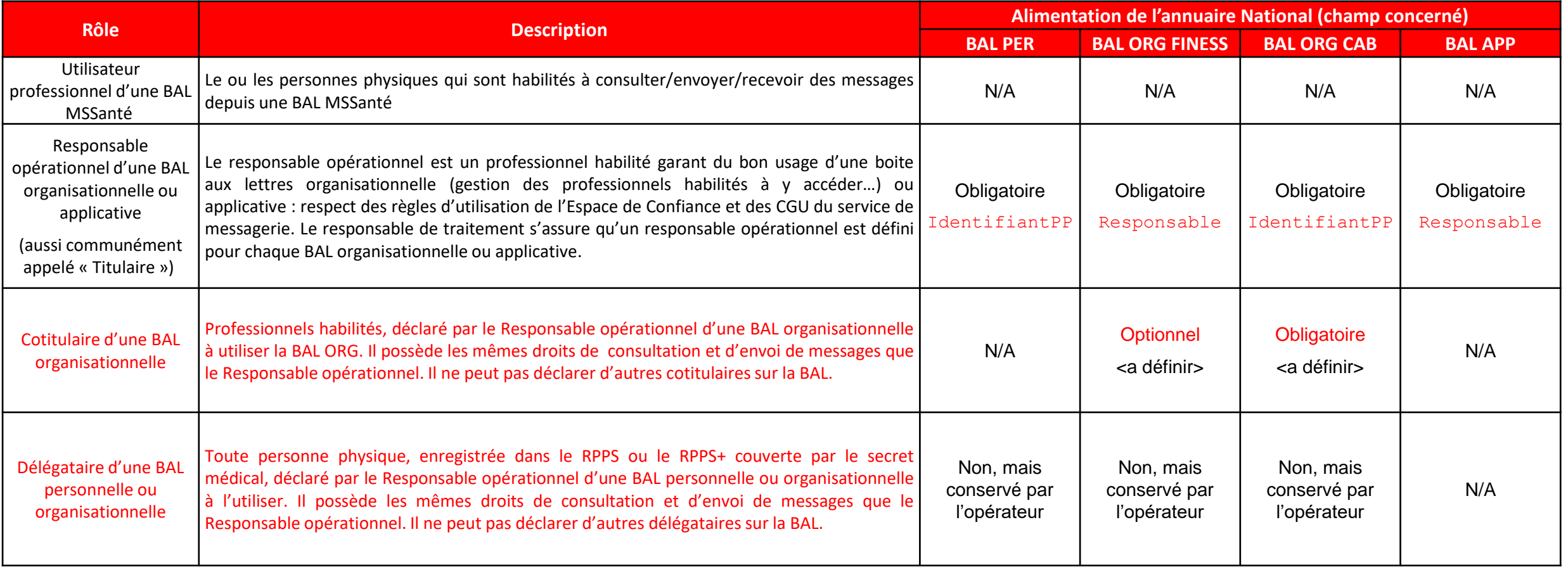

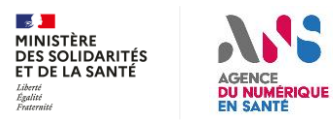

# **Irritant #1 : BAL cabinet – Concertation exigences 1/3**

N° exigence N° exigence ou<br>
temporaire § Ref#1 Proposition de formulation Ref#1 v1.6 temporaire § Ref#1

 **1.6.0 : les BAL cabinets doivent pouvoir être créées par tout opérateur qui propose des BAL ORG 5.1.1.2 : Nécessité d'avoir 2 types de BAL organisationnelle dans l'annuaire Santé afin de réaliser les controles : présence identifiant PP ou identifiant PM, … 5.1.1.2 : liste des cotitulaires obligatoire si BAL CAB 5.1.1.2 : communication toujours faite sur les 3 types de BAL existantes REDACTIONNEL**  $E$  $\overline{P}$   $\overline{P}$   $\$ Un Opérateur DOIT proposer à ses utilisateurs finaux a minima des BAL PER ou ORG. Les BAL APP peuvent être proposées de facon optionnelle REDACTIONNEL N/A | 5.1.1.2 Ce sont des boites aux lettres dont l'accès est possible pour un ensemble de professionnels habilités. Ces boites doivent être créées sous la responsabilité d'un professionnel habilité ("responsable opérationnel"), qui définit ainsi la liste des professionnels qui seront habilités à utiliser la BAL pour la consultation et l'envoi de messages. Ces derniers sont désignés par le terme de "cotitulaires de la BAL". REDACTIONNEL N/A | 5.1.1.2 Une BAL organisationnelle peut être utilisée par une structure dotée d'un FINESS ou par une structure libérale qui n'en dispose pas (centre de santé, cabinet IDEL, ...). La déclaration dans l'Annuaire Santé diffère en fonction des deux cas suivants : - Pour les structures disposant d'un FINESS : L'Opérateur doit rattacher la BAL à la structure dans l'Annuaire Santé en renseignant les informations suivantes : typeBAL "ORG" ; TypeIdentifiantPM ; IdentifiantPM. La déclaration par 'opérateur de la liste des cotitulaires de la BAL est <del>optionnelle</del> recommandé, mais pas obligatoire afin de gérer la transition des BAL ORG existantes, - Pour les structures libérales ne disposant pas de FINESS : L'Opérateur doit rattacher la BAL au Responsable opérationnel dans l'Annuaire Santé en renseignant les informations suivantes : typeBAL "CAB" ; TypeIdentifiantPP ; IdentifiantPP. La déclaration par l'opérateur de la liste des cotitulaires de la BAL est obligatoire <del>optionnelle</del> mais peut être vide, si à un instant donné si aucun cotitulaires n'accède à la BAL. EXIGENCE  $\parallel$  MSS 1.6.1  $\parallel$  5.1.1.2 L'Opérateur DOIT communiquer auprès des utilisateurs finaux-ses clients via les terminologies des 3 types de BAL du Référentiel. Afin de ne pas introduire de complexité supplémentaire. L'Opérateur NE DOIT PAS faire de distinction entre les BAL organisationnelles rattachées à des FINESS ou des RPPS. La distinction ORG/CAB doit être utilisée uniquement lors des déclarations annuaire.

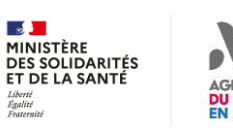

**A concerter :**

# **Irritant #1 : BAL cabinet – Concertation exigences 2/3**

temporaire Ref#1

Nature N° exigence N° exigence ou § Ref#1 Proposition de formulation Ref#1 v1.6

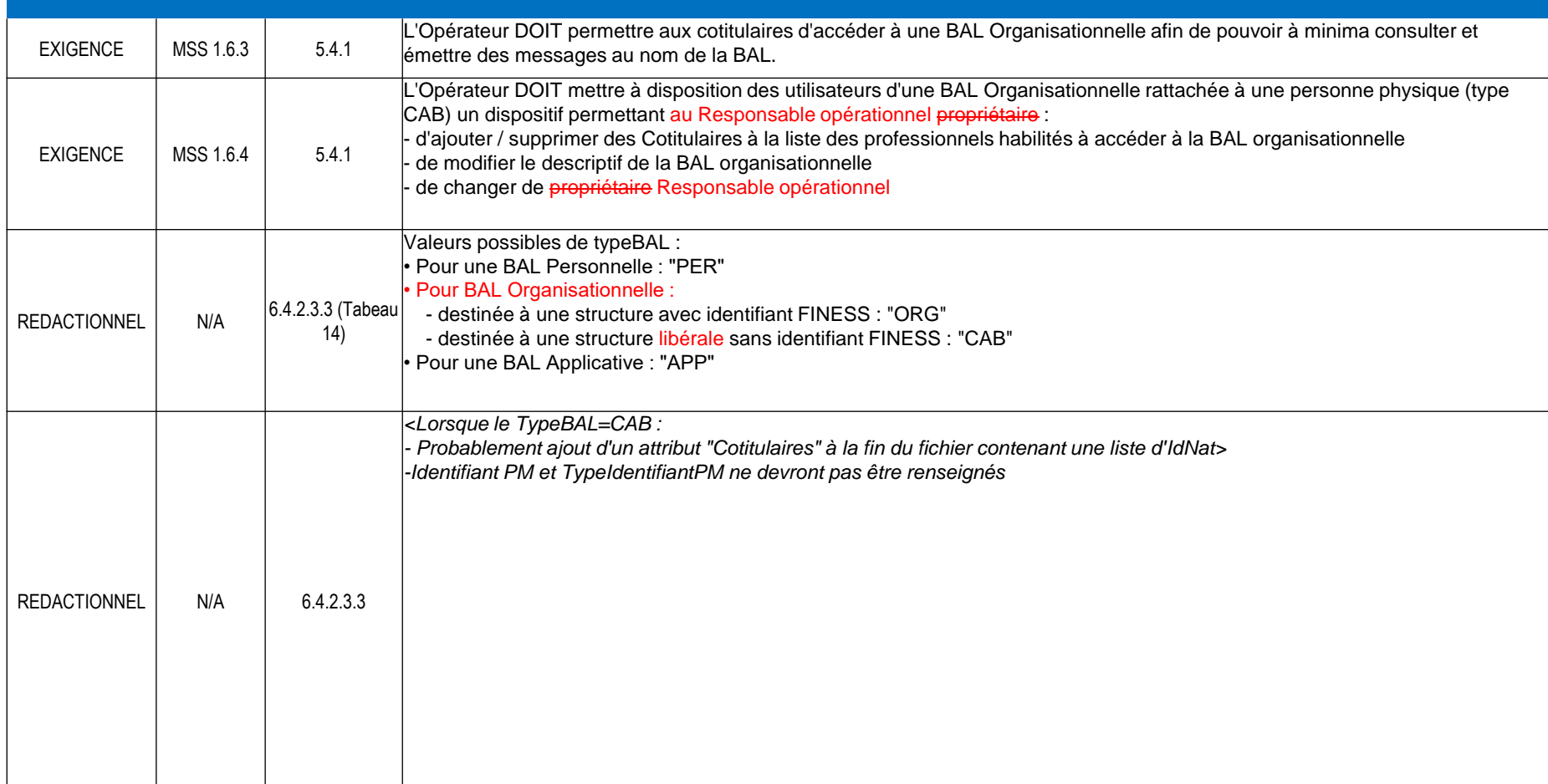

#### **A concerter :**

 **1.6.4 : Seul le professionnel « responsable opérationnel » de la BAL ORG pourra déclarer des cotitulaires**

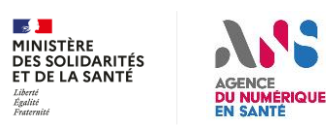

#### **Irritant #1 : BAL cabinet – Concertation exigences 3/3 MSSanté**

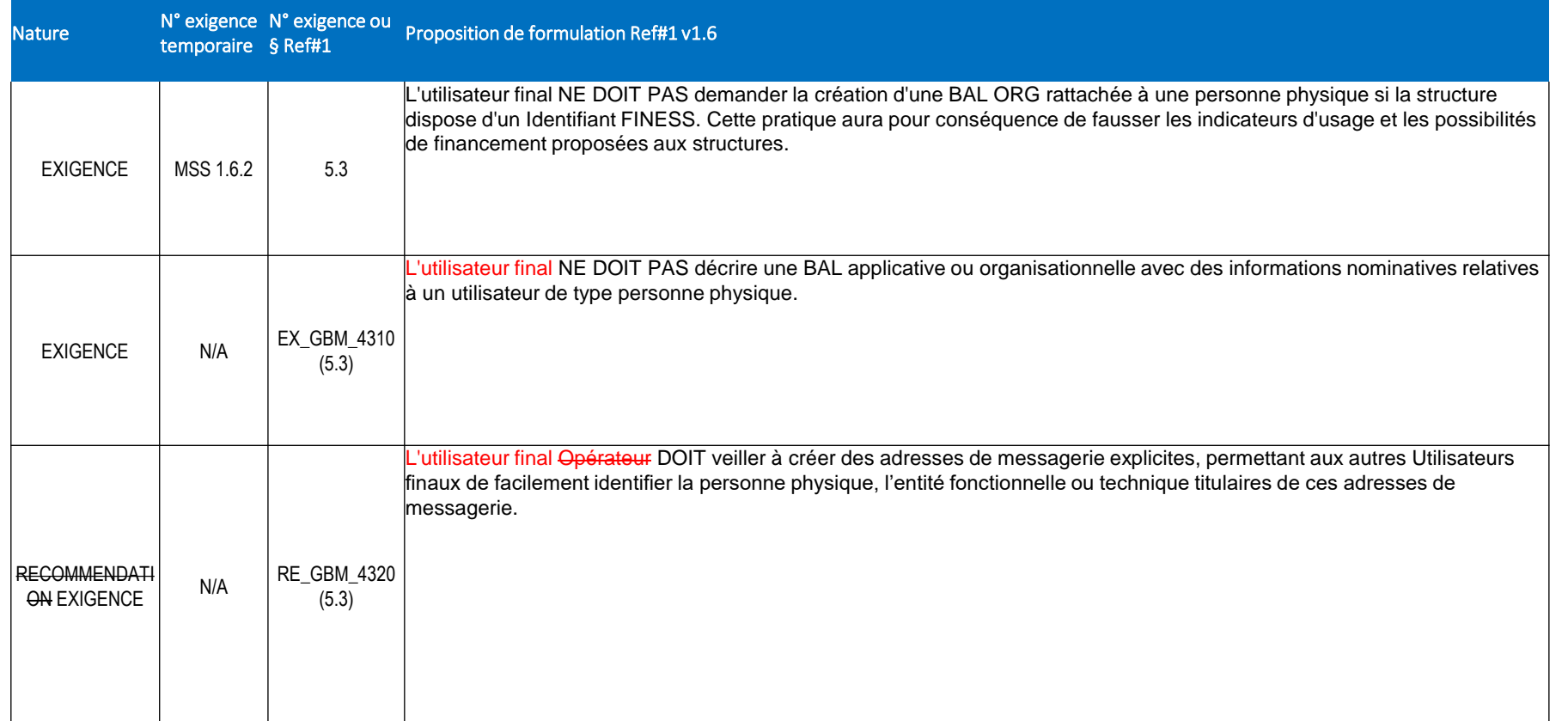

#### **A concerter :**

- **Exigences ne relevant pas de l'opérateur, à faire porter sur les utilisateurs finaux via CGU**
- **Les opérateurs devront rester vigilants sur leur application**

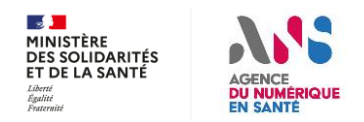

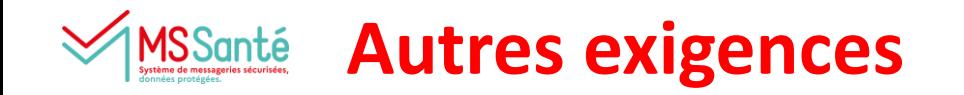

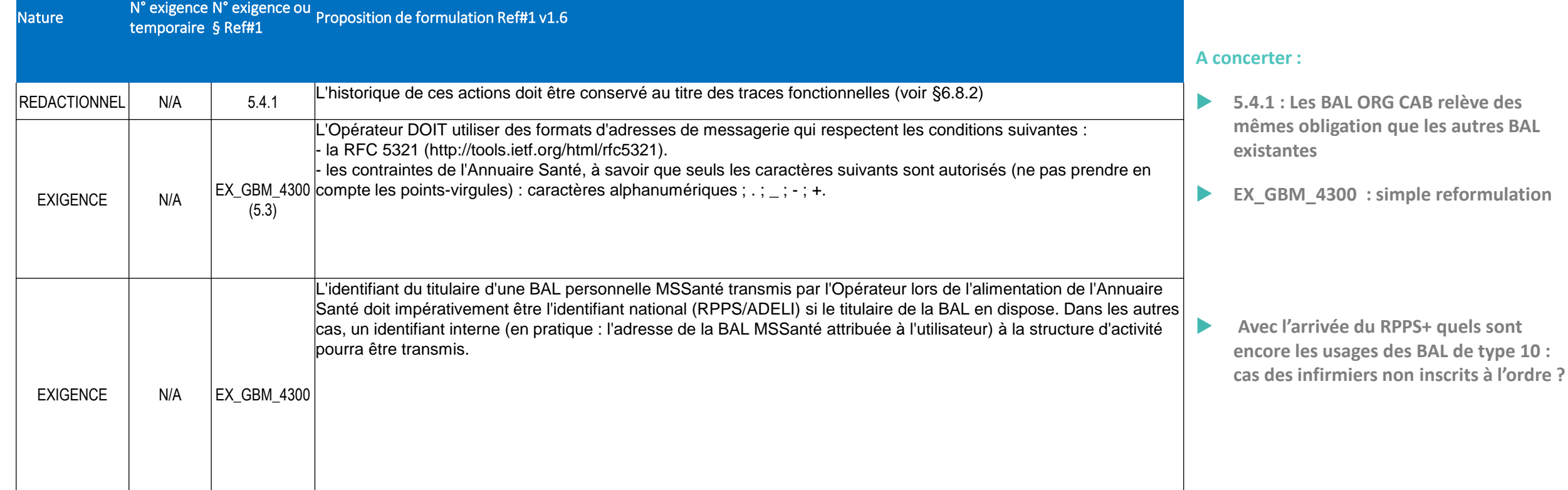

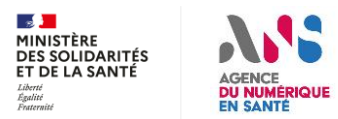

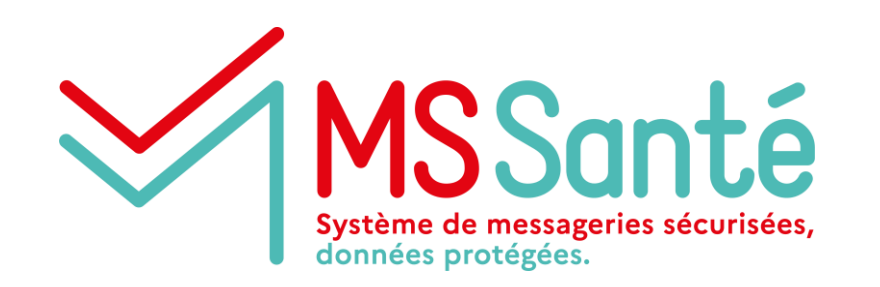

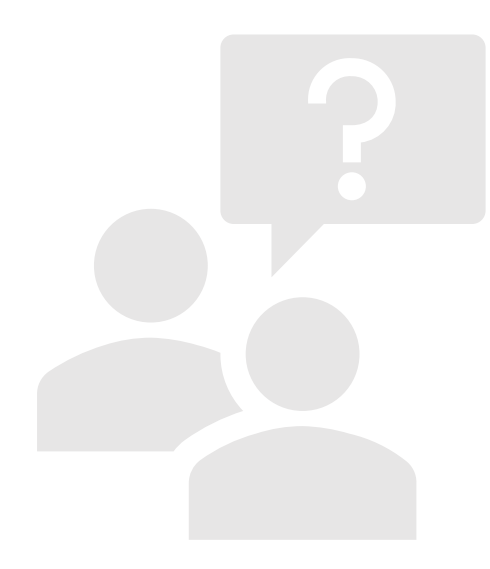

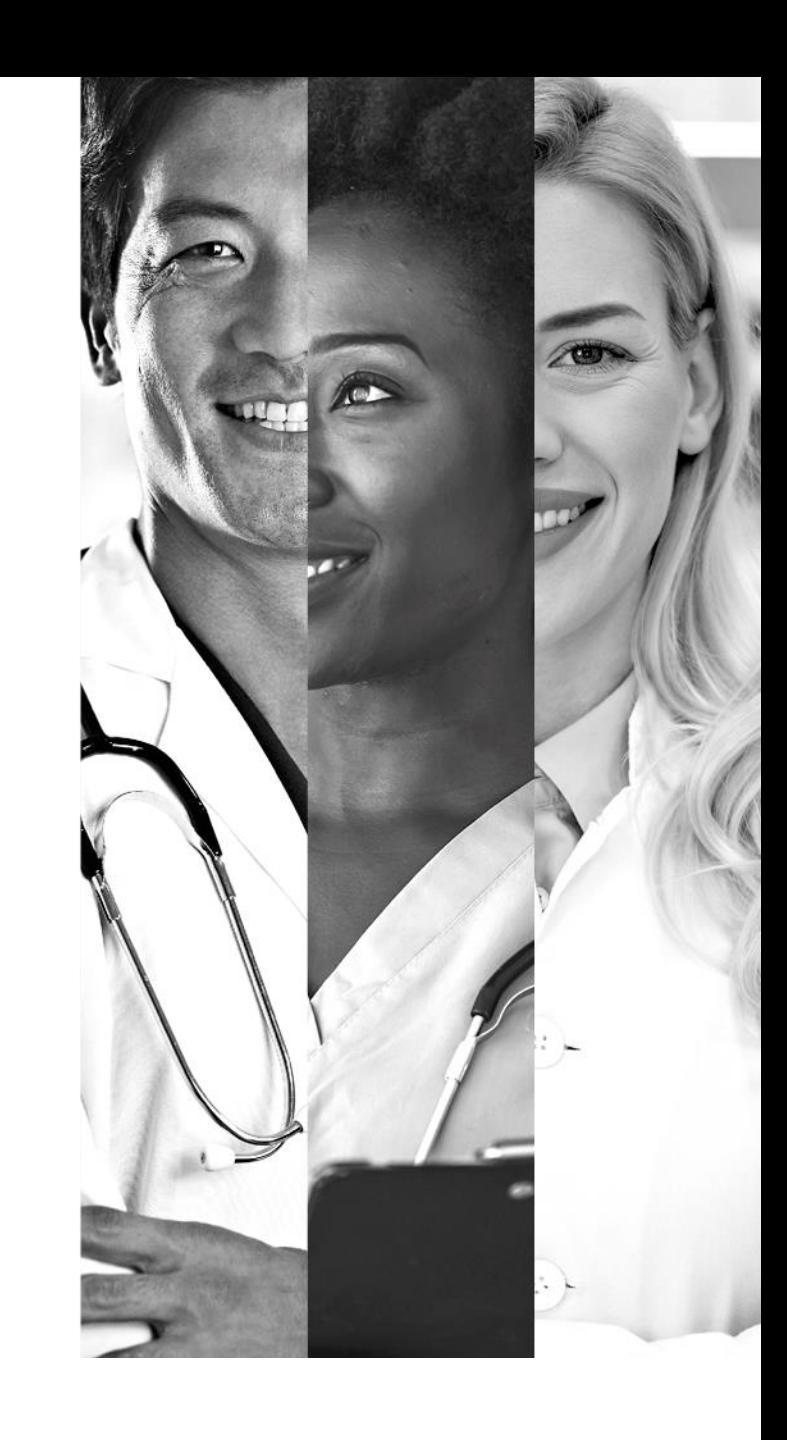

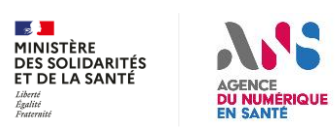

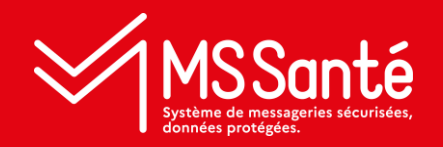

# III Irritant #2 :

# Délégation de BAL, dont accès secrétaires médicales

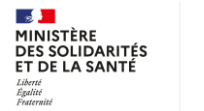

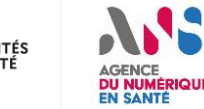

### **Irritant #2 : Délégation d'accès à une BAL** MS Santé

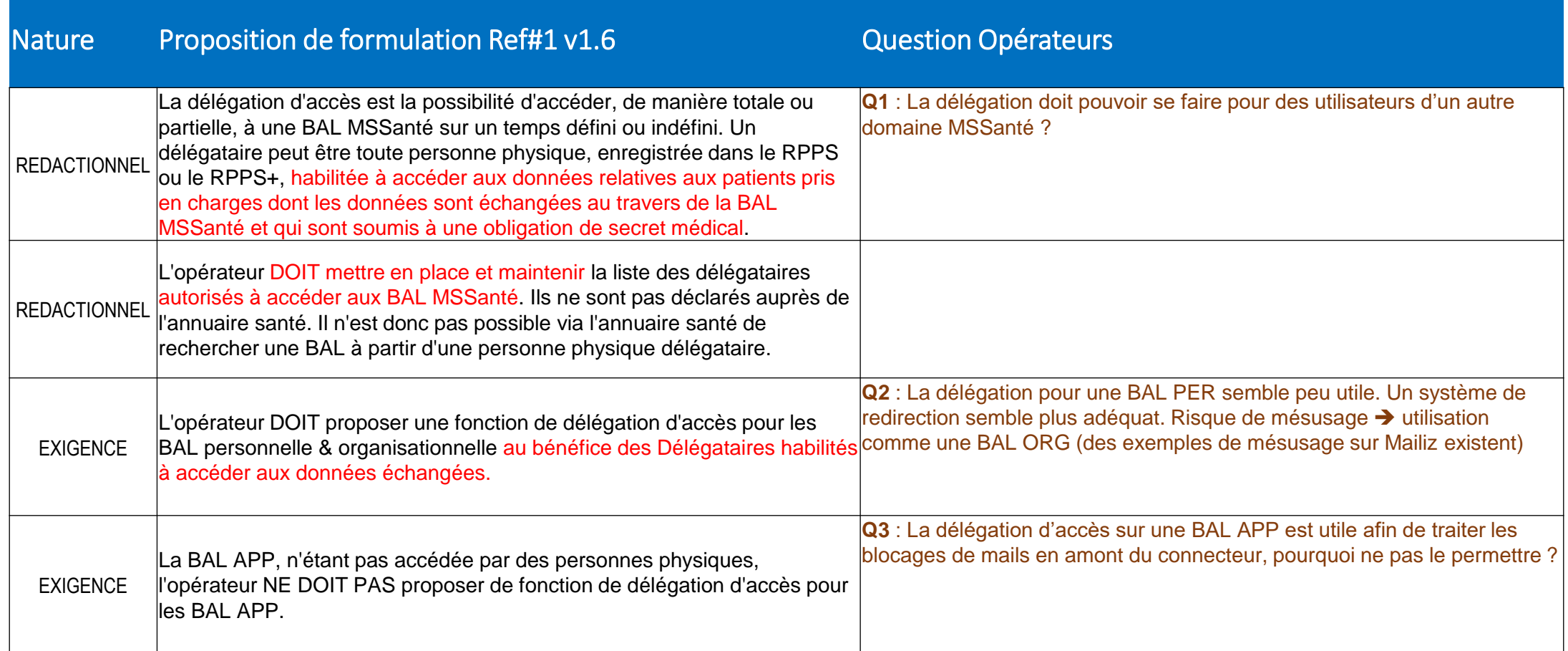

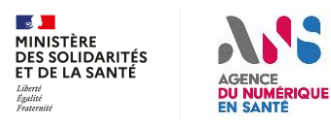

### **Irritant #2 : Délégation d'accès à une BAL** MS Santé

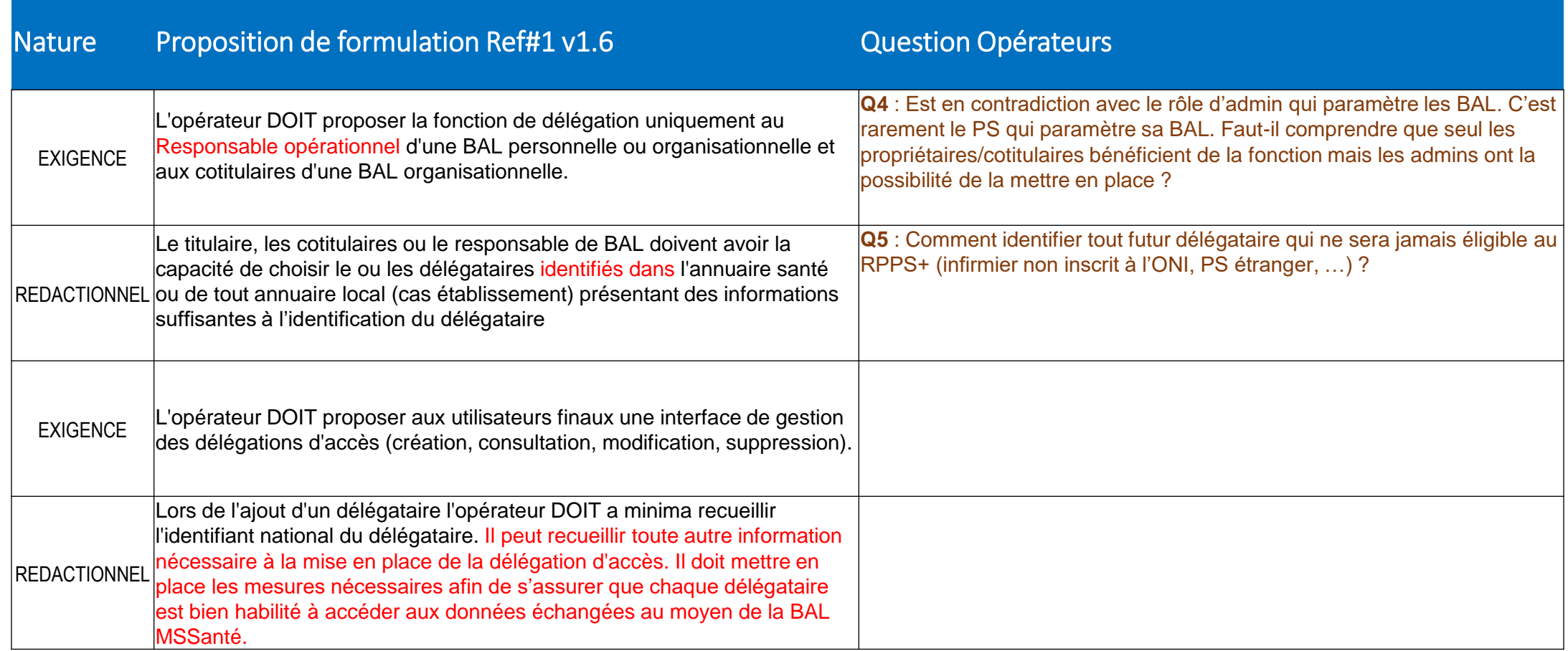

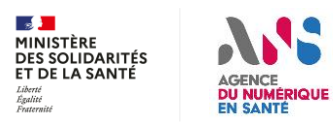

### **Irritant #2 : Délégation d'accès à une BAL** MS Santé

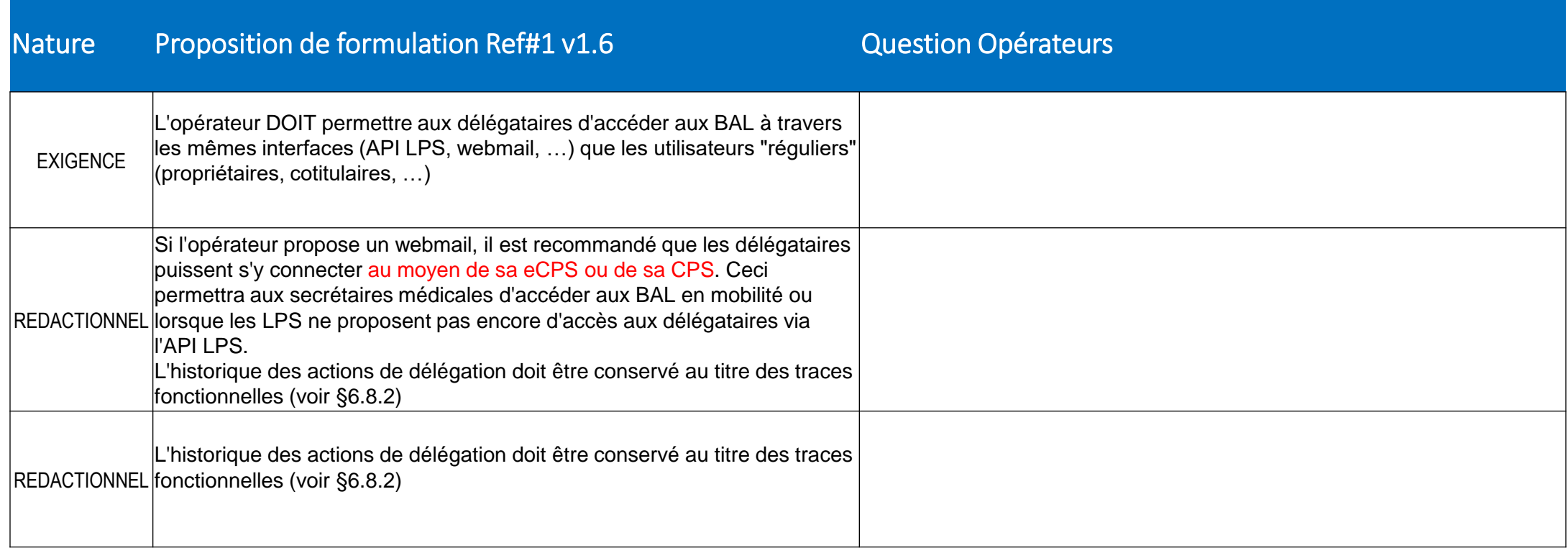

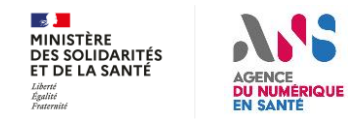

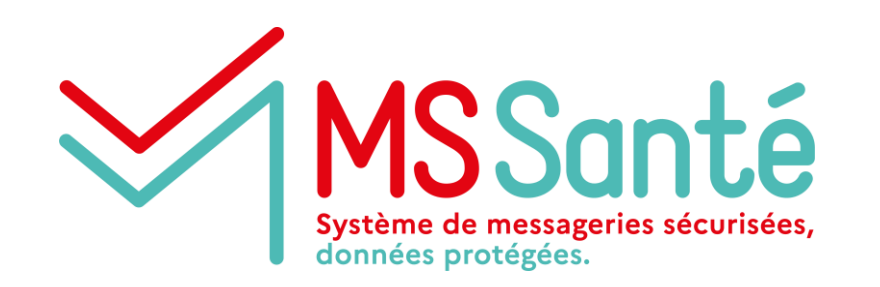

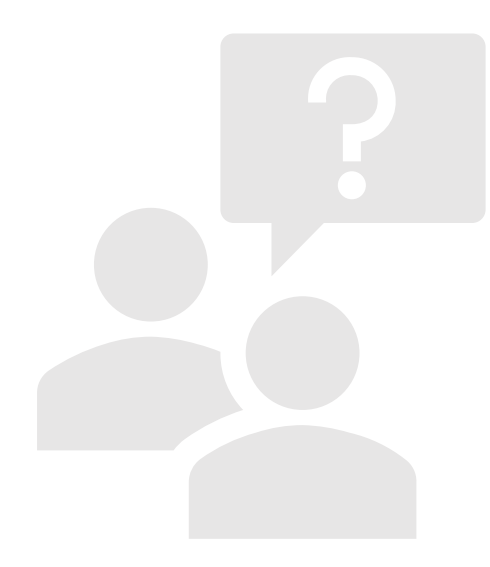

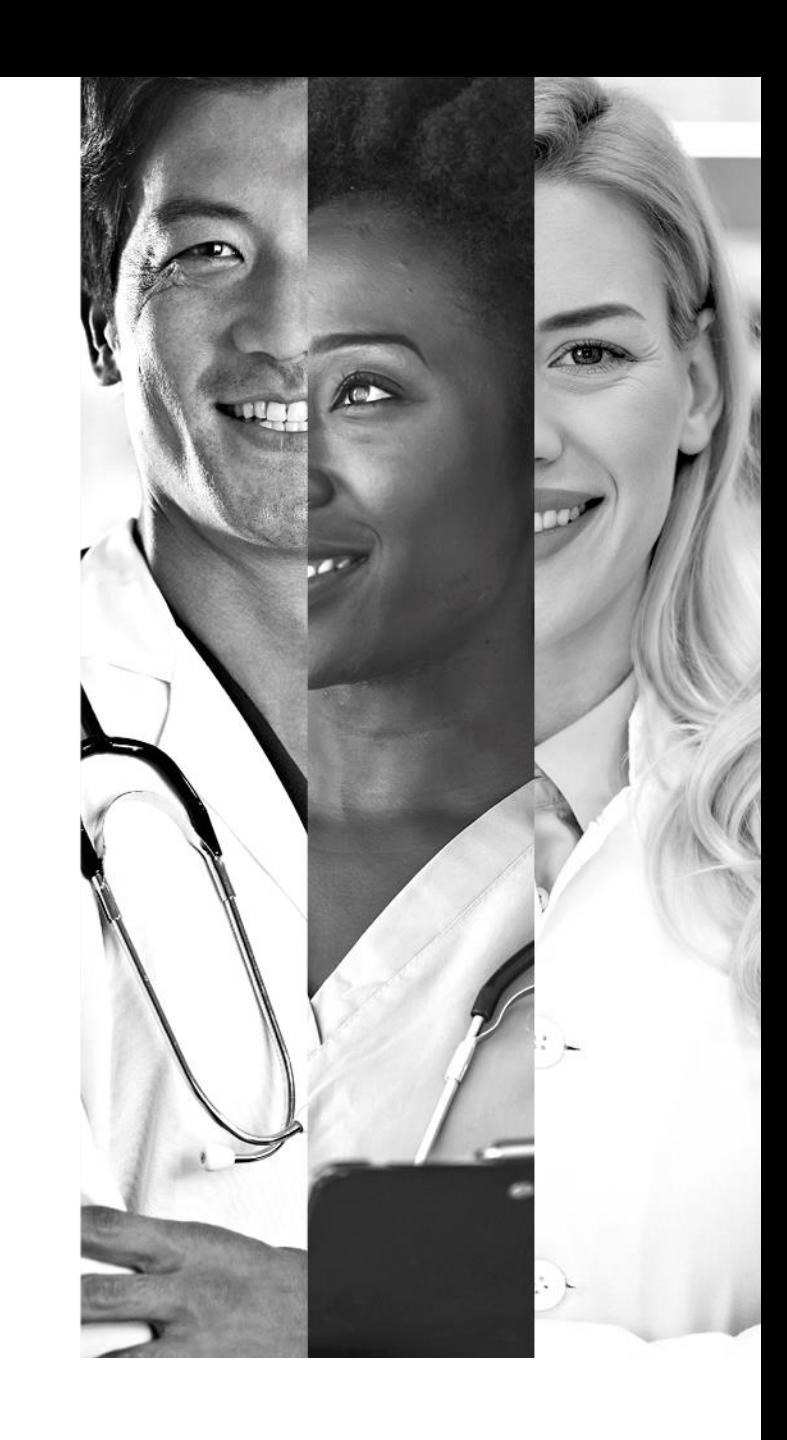

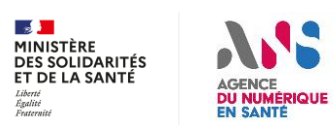

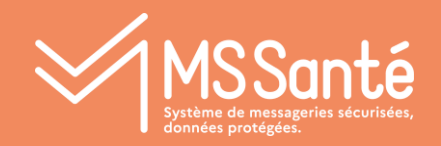

IV Mécanisme d'autoconfiguration par URL pas adapté aux opérateurs hébergeant un grand nombre de noms de domaine

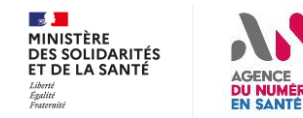

### **Ref#1 v1.5 : Auto-configuration LPS**  MS Santé

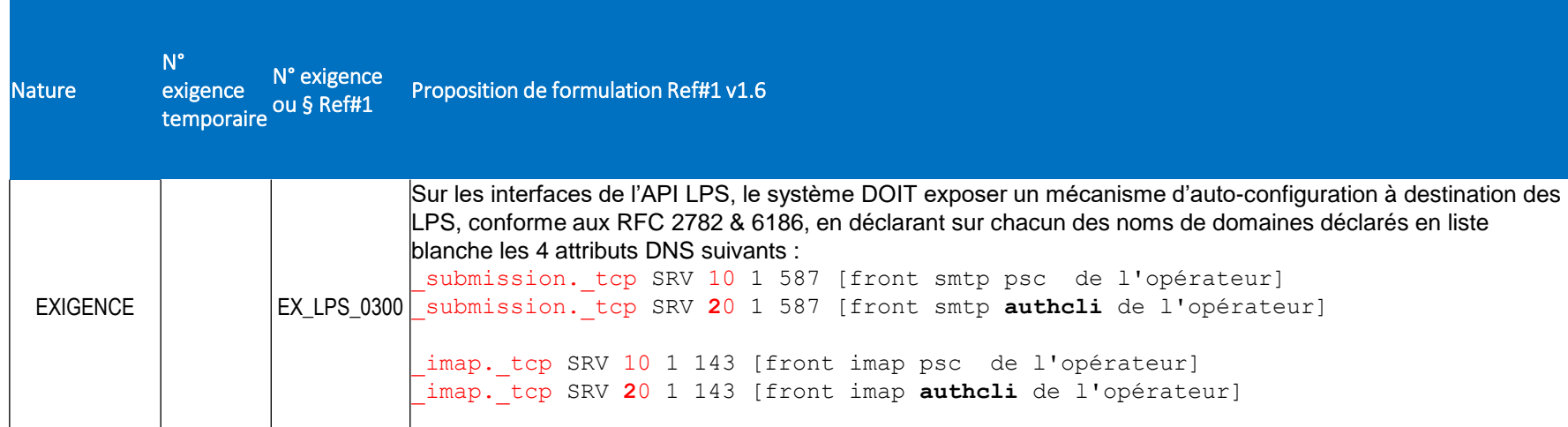

#### **A concerter :**

- **L'usage d'attibuts personnalisés n'est pas accepté par certains DNS**
- **Les LPS devront distinguer les interfaces PSC et authcli en fonction de la priorité déclarée par l'opérateur**
- **Voyez-vous une difficulté à réaliser des multiples déclarations pour chacun de vos noms de domaines ?**
- **A des fins de tests, ces attributs ont été positionnés sur les domaines Mailiz**
- **Validation de la solution nécessaire par les opérateurs avant de modifier les exigences des LPS en vague 2**

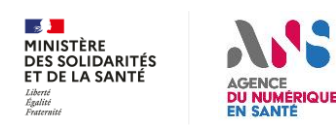

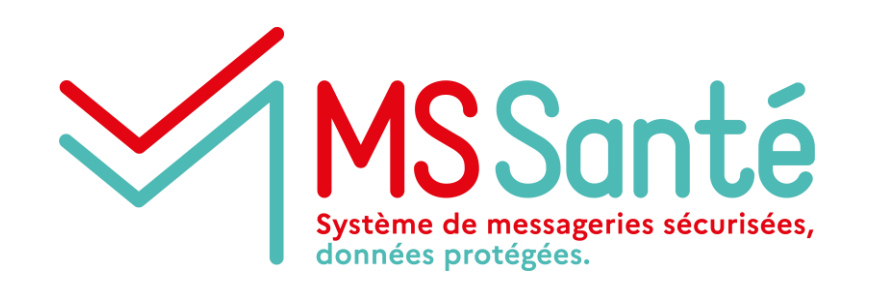

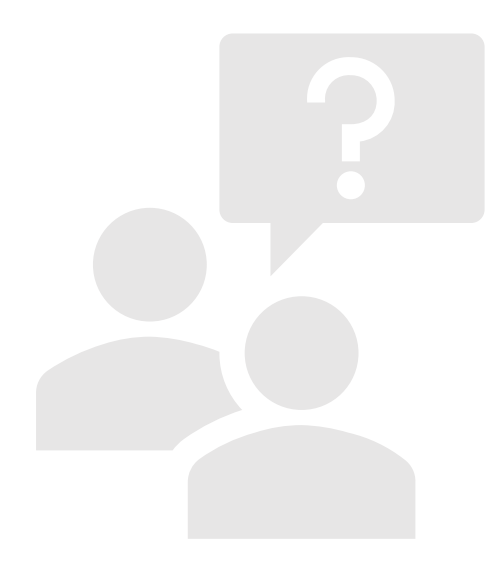

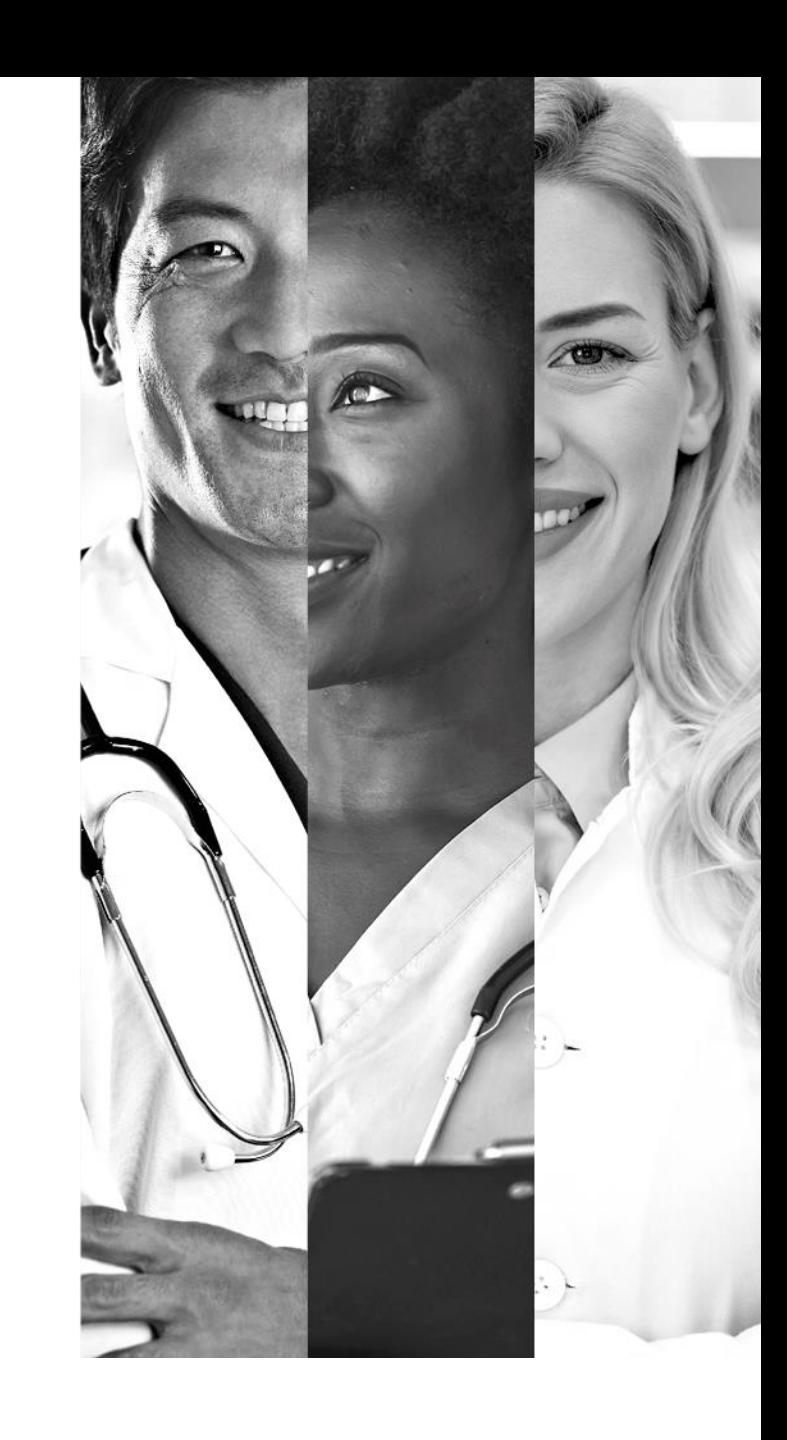

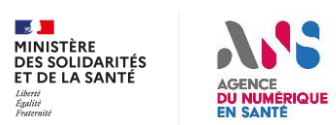

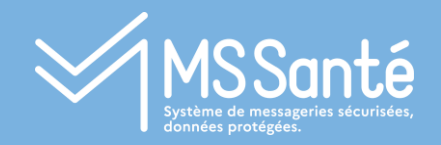

# V Suite des travaux

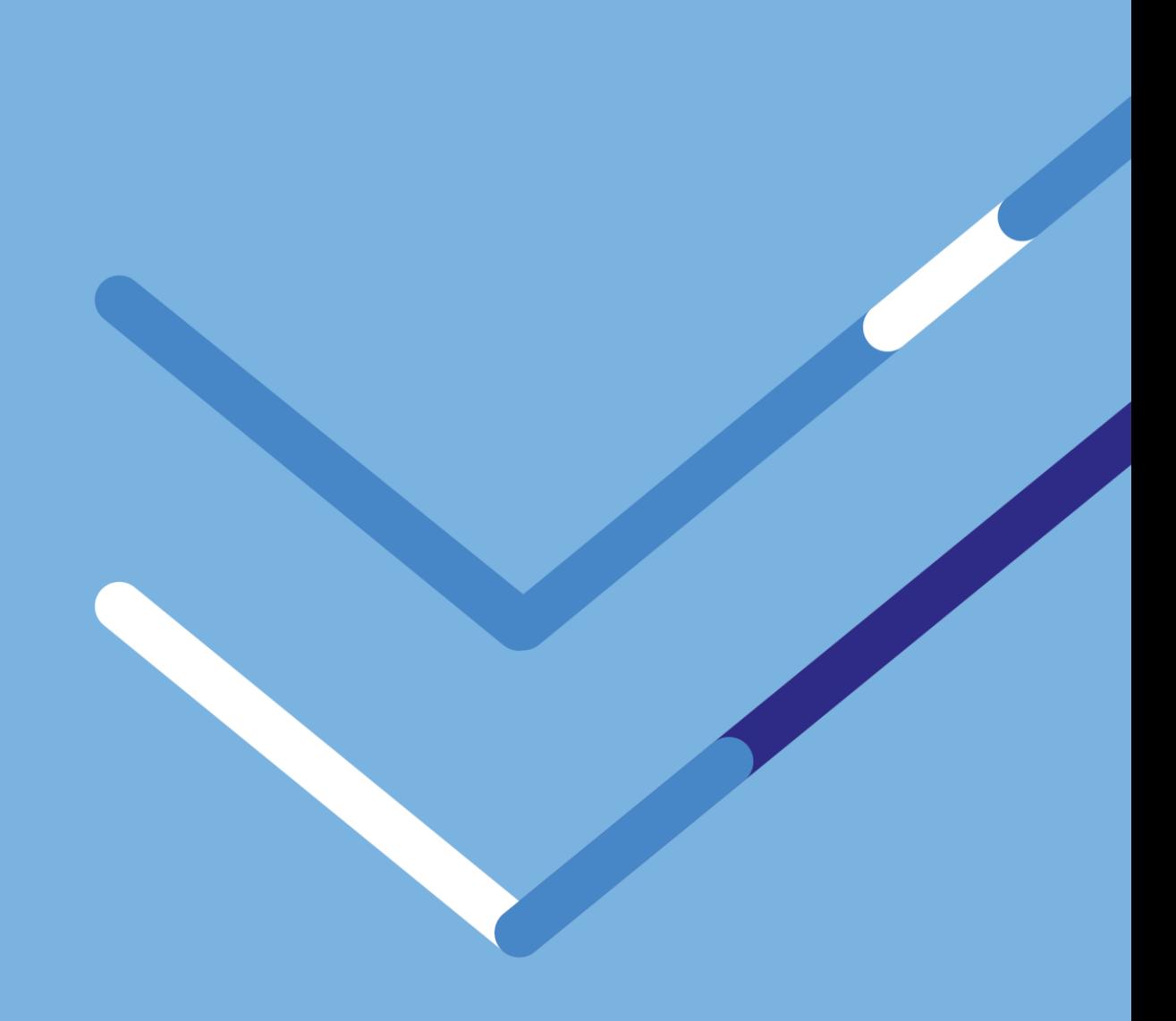

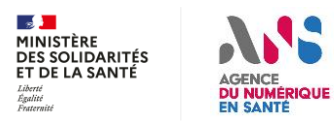

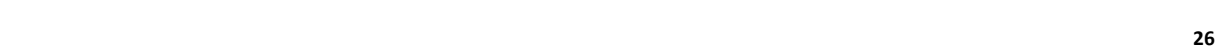

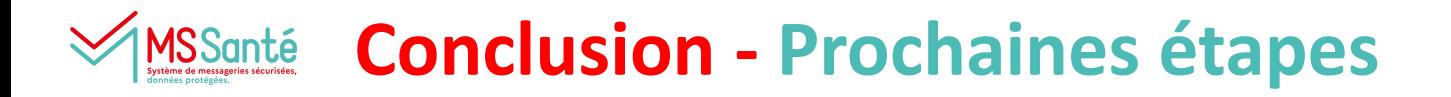

- **Préciser les dates MAJ de l'annuaire santé : environnements de test Opérateurs / Production**
- **D'ici 14 juillet : Bilatérales avec les principaux opérateurs proposant des BAL PER libérales**
- **Draft d'exigences v0.2 :**
	- **Semaine du 3 juillet : Envoi ANS**
	- **Semaine du 12 juillet : Retours opérateurs**
	- **Opérateurs : Se positionner sur le délai nécessaire pour réaliser les évolutions Sentinelle**
- **Septembre 2023 : Atelier Opérateurs #6 (invitation à venir)**
- **Fin septembre 2023 : Mise en concertation publique du Ref#1**
- **Fin SONS : Communication sur la compatibilité API-LPS des opérateurs de l'Espace de Confiance MSSanté**

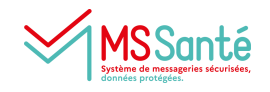

# **Annexes**

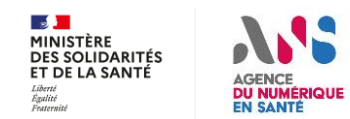

#### **Cas d'usage à débloquer suivant les modalités d'exercice libérales** MS Santé

**Les besoins des professionnels en libéral diffèrent selon la modalité d'exercice :** 

- **Présence ou non d'une équipe de soin constituée (partage de patientelle)**
- **Recours ou non à un secrétariat médical**

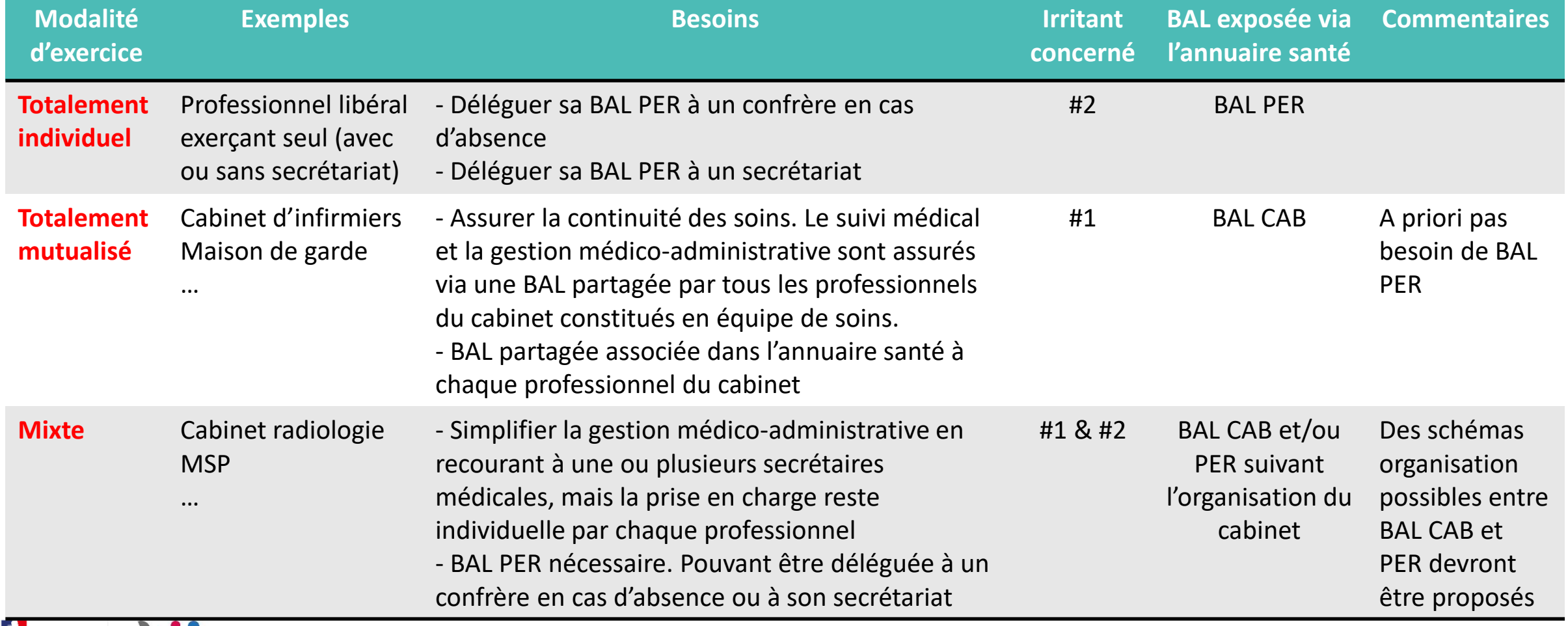

#### DES SOLIDARITÉS ET DE LA SANTÉ **DU NUMÉRIQUE EN SANTE**

**MINISTÈRE** 

# **Irritant #2 : Focus portail Enreg (RPPS+) pour secrétaires / assistants**

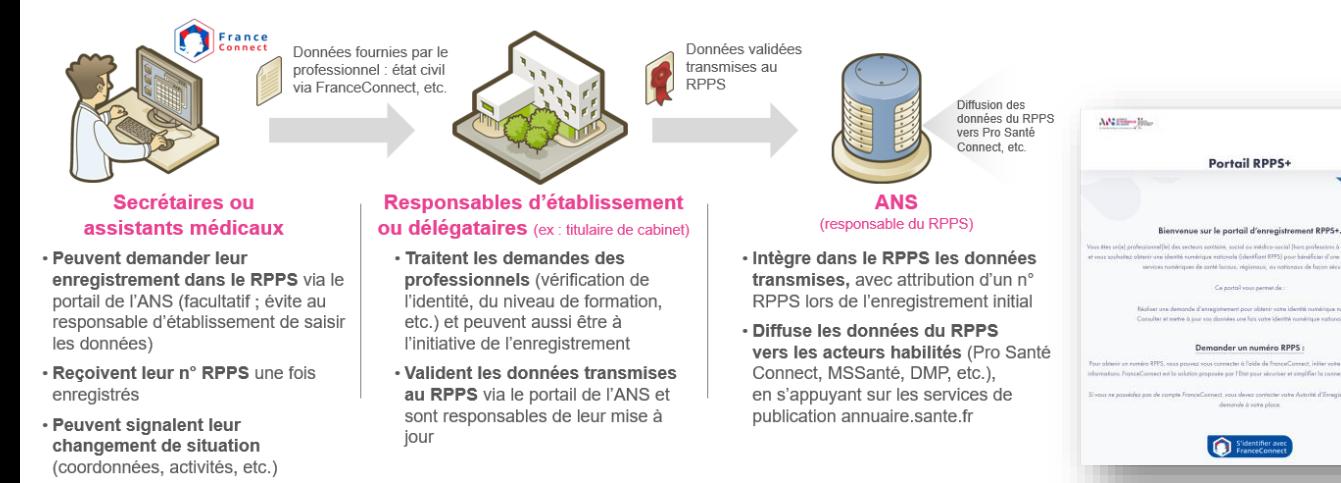

### **Portail de demande d'enregistrement (secrétaires …) :**

- **1. Authentification France Connect**
- **2. Saisie de l'état civil + données de contact par la secrétaire**
- **3. La secrétaire doit rechercher le RPPS du professionnel qui l'emploi (déclaration situation d'exercice)**

### **Portail de gestion pour le titulaire du cabinet :**

- **1. Authentification PSC**
- **2. Validation des demandes reçues ou saisie directe de l'état civil + données de contact de la secrétaire**
- **3. Le RPPS est transmis à la secrétaire dans les 30 minutes qui suivent la validation**
- **4. eCPS activable par la secrétaire dans un délai de 48h**

**Le titulaire du cabinet peut spécifier une date de fin de situation d'exercice ou y mettre un terme à la demande**

 **Le portail Enreg est en production avec un processus similaire pour l'enregistrement des préparateurs en pharmacie par les titulaires d'officine**

 $\mathbb{R}$ MINISTÈRE DES SOLIDARITÉS ET DE LA SANTÉ

Liberté<br>Égalité<br>Fraternite

**AGENCE DU NUMÉRIQUE** 

**EN SANTÉ** 

 **Un titulaire d'un cabinet est automatiquement habilité à déclarer une secrétaire rattachée à son cabinet. Il agit en tant qu'autorité d'enregistrement. Pas besoin de réaliser des démarches préalables auprès de l'ANS.** 

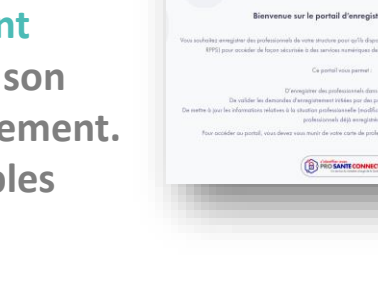

AMERIKA-Rose

Portail RPPS+ à destination des autorités d'enregistrement